# MCA DEPARTMENT

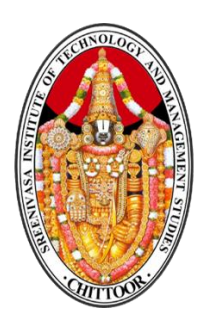

*QUESTION BANK* 20MCA214

**For** 

# **MOBILE APPLICATION USING ANDROID (20MCA214)**

**Regulation – 2020**

**Academic Year 2020 – 21**

*Prepared by*

**Dr. M. Kalpana Devi, Associate Professor**

**QUESTIONS**

## **QUESTION BANK**

## **Subject Name : Mobile Application Using Android Academic Year: 2020-21**

 **Subject Code**: 18MCA313 **Year & Sem :III & I**

**UNIT -I**

### **Introduction**

Background, Android: An Open platform for mobile development, Native Android Applications, Android SDK Features, Open Handset Alliance, Why Develop for Mobile and Android, Development Framework, Types of Android Applications, Developing for Mobile and Embedded Devices, Android Development Tools.

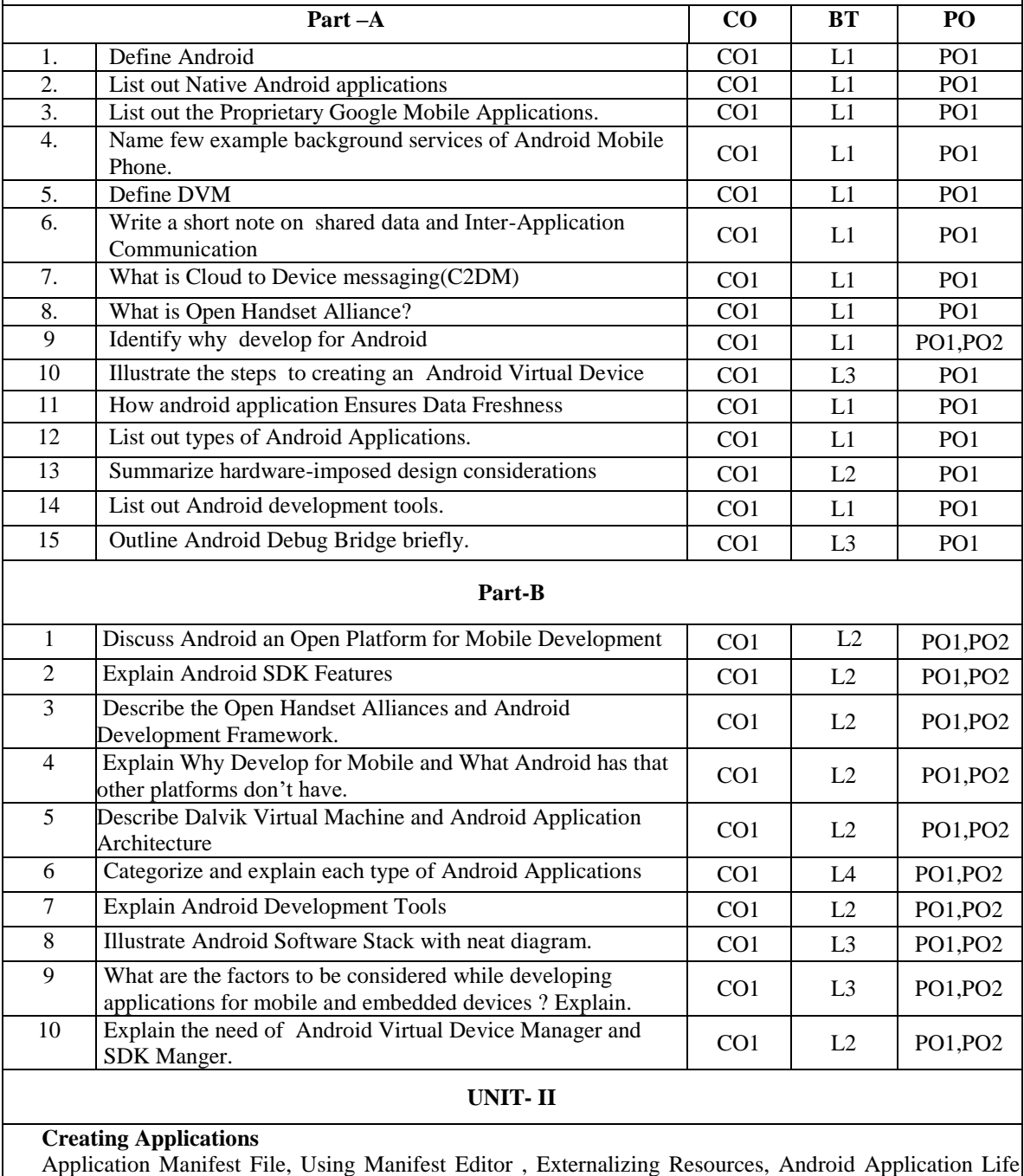

Cycle, Application Priority and its States, Android Application Class, Android Activities.

## **QUESTION BANK**

## **Subject Name : Mobile Application Using Android Academic Year: 2020-21**

## **Subject Code**: 18MCA313 **Year & Sem :III & I**

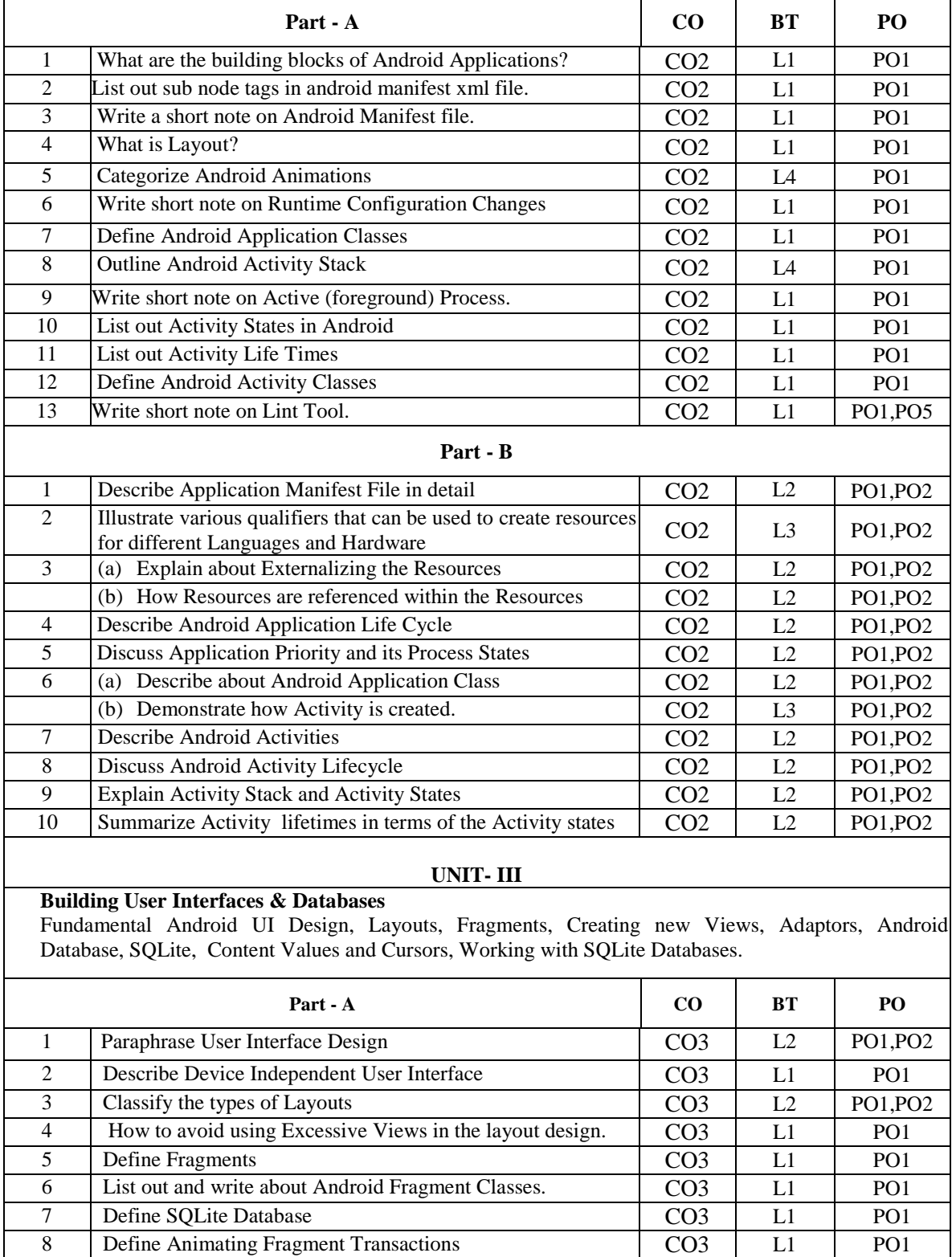

## **QUESTION BANK**

## **Subject Name : Mobile Application Using Android Academic Year: 2020-21**

## **Subject Code**: 18MCA313 **Year & Sem :III & I**

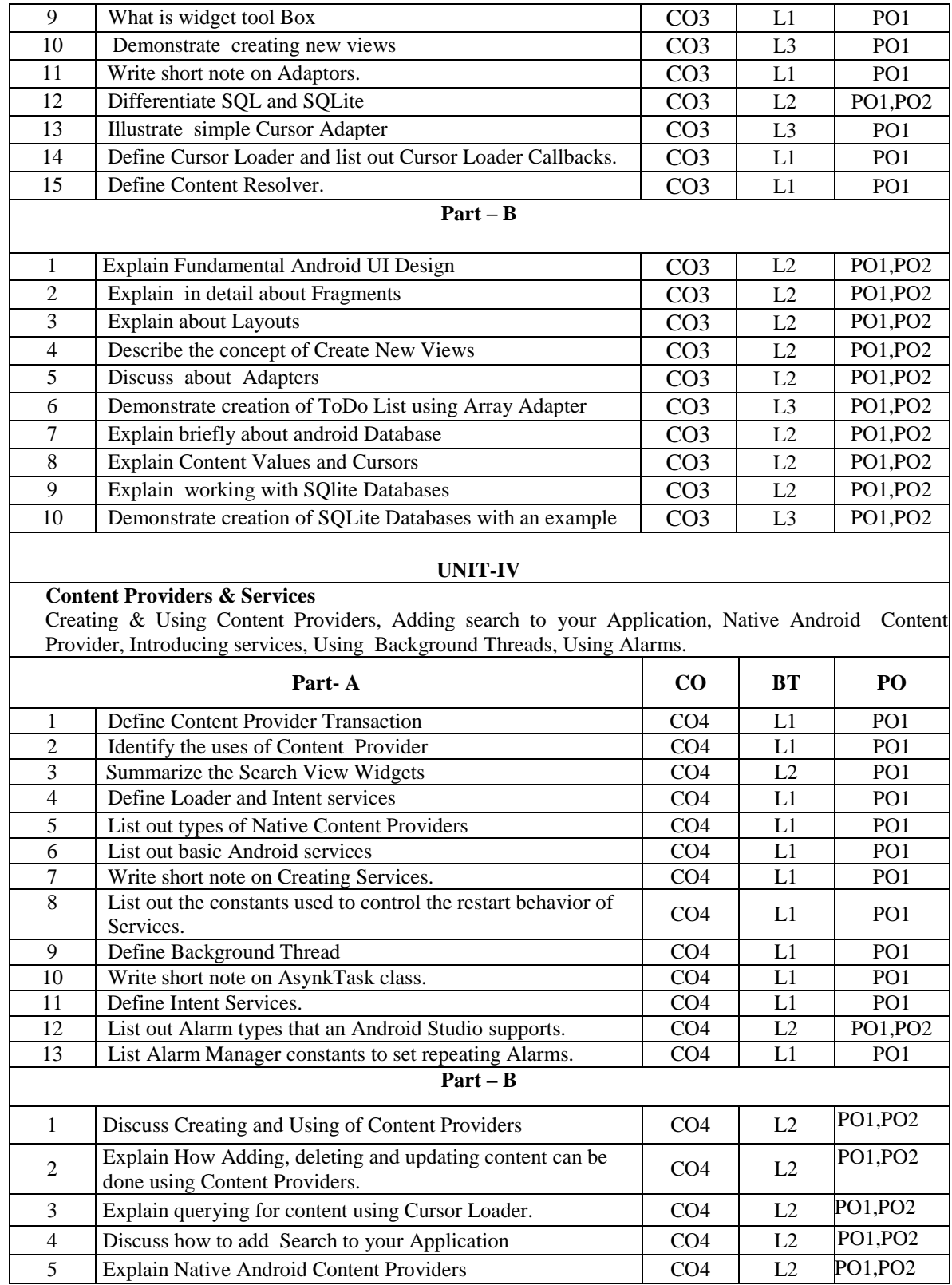

## **QUESTION BANK**

## **Subject Name : Mobile Application Using Android Academic Year: 2020-21**

### **Subject Code**: 18MCA313 **Year & Sem :III & I**

## 6 Explain about importance of Services in the Android CO4 L2 PO1,PO2 7 Illustrate how to bind the Services to the Activities. CO4 L3 PO1,PO2 8 Explain about Background Threads CO4 L2 PO1, PO2 9 Discuss how to create and use Alarms in the mobile app. CO4 L2 PO1, PO2 10 Demonstrate simple Alarm App by creating Source Code CO4 L3 PO1, PO2 **UNIT- V Android Components** Action Bar, Menus & Action Bar Action Items, Dialogs, Notification, Designing, Collection view Widgets, Live Folders, Quick Search Box, Creating Application Widgets. **Part - A CO BT PO** 1 Define Action Bar. CO5 L1 PO1 2 List out categories of application navigation behavior through CO5 L1 PO1 3 Write short note on expanded menu and overflow menu. CO5 L1 PO1 4 Differentiate Menus with Action Bar CO5 L2 PO1,PO2 5 List out Menu item options that Android supports. CO5 L1 PO1 6 Differentiate between Context Menus and Pop-up Menus CO5 L2 PO1,PO2 7 Define Alert Dialogue Class CO5 L1 PO1 8 Summarize three ways in which Dialog in Android is  $CO5 \Big| L2 \Big| PO1$ 9 | Illustrate how to use Toasts in worker Threads | CO5 | L3 | PO1 10 Define Notification Manager CO5 L1 PO1 11 List out types of Notifications<br>
12 Define App Widget<br>
CO5 L1 PO1 12 Define App Widget CO5 L1 PO1 13 List out App Widget types CO5 L1 PO1 **Part – B** 1 Discuss about Action Bar CO5 L2 PO1,PO2 2 Explain Menus and Action Bar CO5 L2 PO1, PO2 3 Explain menu creation in detail. CO5 L2 PO1,PO2 4 Discuss about Action Lines<br>
5 Explain the ways in which Dialogues can be implemented<br>
CO5 L2 PO1,PO2  $\frac{1}{2}$  Explain the ways in which Dialogues can be implemented CO<sub>5</sub> 6 Describe how Notification is generated CO5 L3 PO1,PO2 7 | Illustrate Creation of Application Widgets | CO5 | L2 | PO1, PO2 8 Discuss designing of Collection View Widgets CO<sub>5</sub> L<sub>2</sub> PO1, PO2 9 Discuss about Live Folders CO5 L<sub>2</sub> PO1, PO<sub>2</sub> 10 Discuss about Quick Search Box CO5 L2 PO1, PO2 11 Explain Android Application Widgets in detail CO5 L2 PO1,PO2